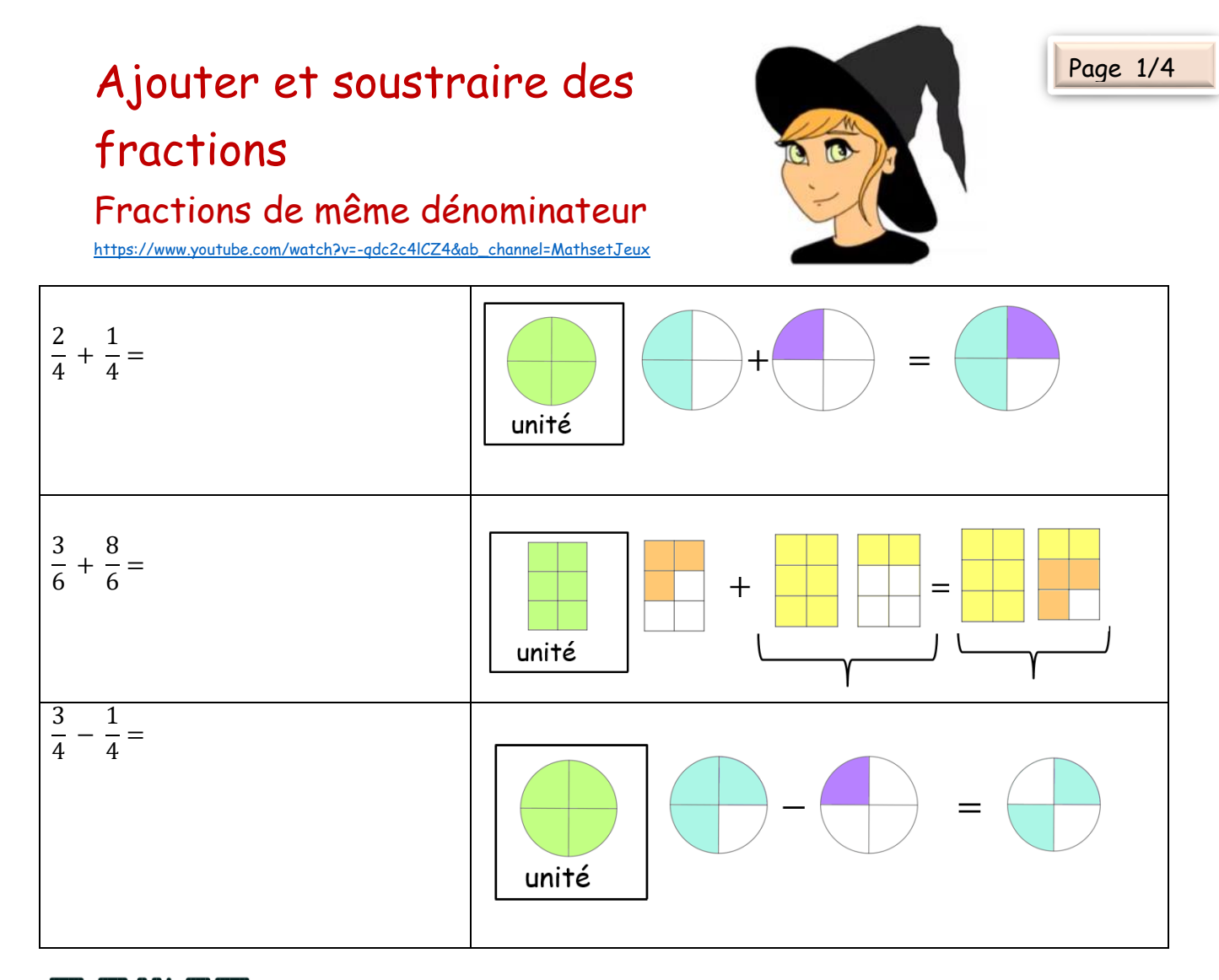

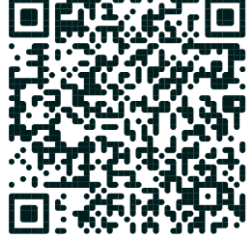

### **Méthode :**

Pour ajouter ou soustraire deux fractions qui ont le même dénominateur :

- On garde le dénominateur
- On ajoute ou soustrait les numérateurs entre eux

#### Exemples :

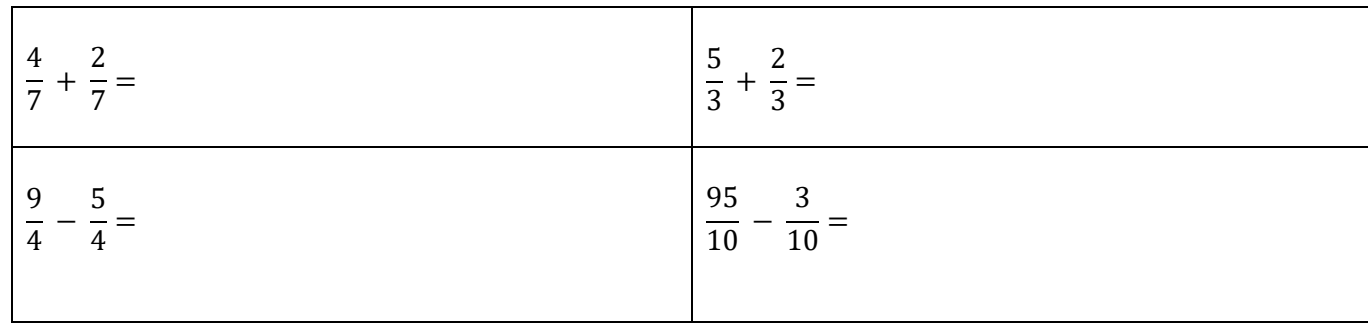

*Juliette Hernando [https://juliettehernando.com](https://juliettehernando.com/)* 

*Hors du cadre de la classe, aucune reproduction des textes et des images, même partielle, ne peut être faite sans l'autorisation expresse de l'auteure.*

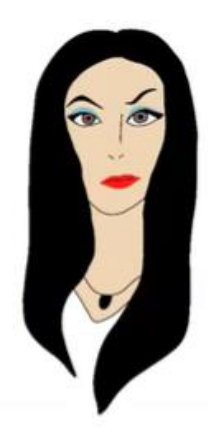

5

4

## Fractions dont le dénominateur de l'une est multiple du dénominateur de l'autre

[https://www.youtube.com/watch?v=pJk-bN48Gzs&ab\\_channel=MathsetJeux](https://www.youtube.com/watch?v=pJk-bN48Gzs&ab_channel=MathsetJeux)

$$
\frac{5}{4} + \frac{3}{8} = \cdots
$$

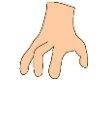

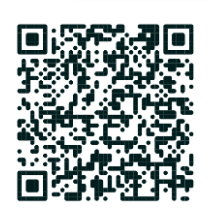

Page 2/4

Un des dénominateurs est multiple de l'autre : on le repère et on va écrire les deux fractions avec ce dénominateur. Dans ce cas, le dénominateur commun est 8, on écrit donc les deux fractions avec ce dénominateur.

$$
+\frac{3}{8} = \frac{...}{8} + \frac{3}{8}
$$

$$
=\frac{10}{8} + \frac{3}{8}
$$

$$
=\frac{13}{8}
$$

Pour conserver l'égalité, on cherche par combien on a multiplié le dénominateur de la première fraction pour obtenir 8.

$$
\frac{5}{4} = \frac{5 \times 2}{4 \times 2} = \frac{10}{8}
$$

On termine le calcul en utilisant la règle permettant d'additionner deux fractions de même dénominateur.

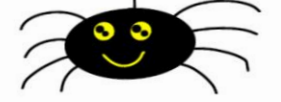

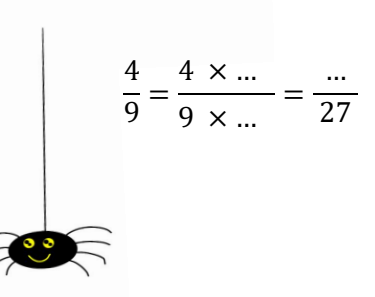

$$
\frac{m}{m} = \frac{m \times m}{m \times m} = \frac{m}{m}
$$

https://www.youtube.com/watch?v=Q7IqDCgljn4&t=61s&ab\_channel=MathsetJeux

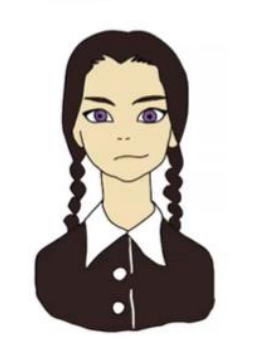

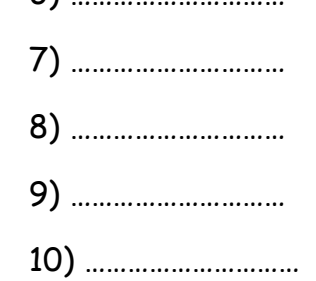

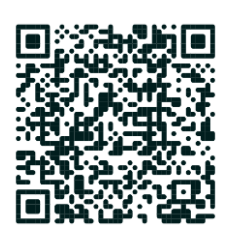

*Juliette Hernando [https://juliettehernando.com](https://juliettehernando.com/)* 

*Hors du cadre de la classe, aucune reproduction des textes et des images, même partielle, ne peut être faite sans l'autorisation expresse de l'auteure.*

Exemple 2 :

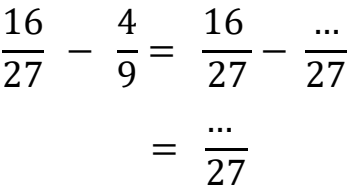

#### Exemple 3 :

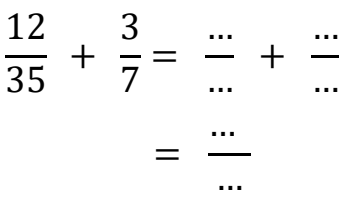

#### Questions flash :

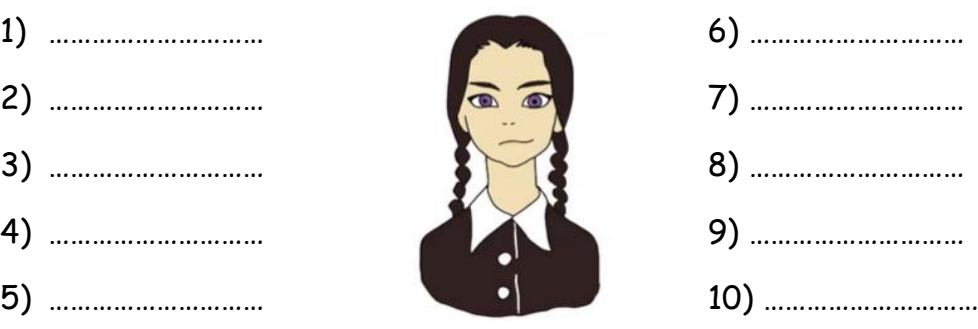

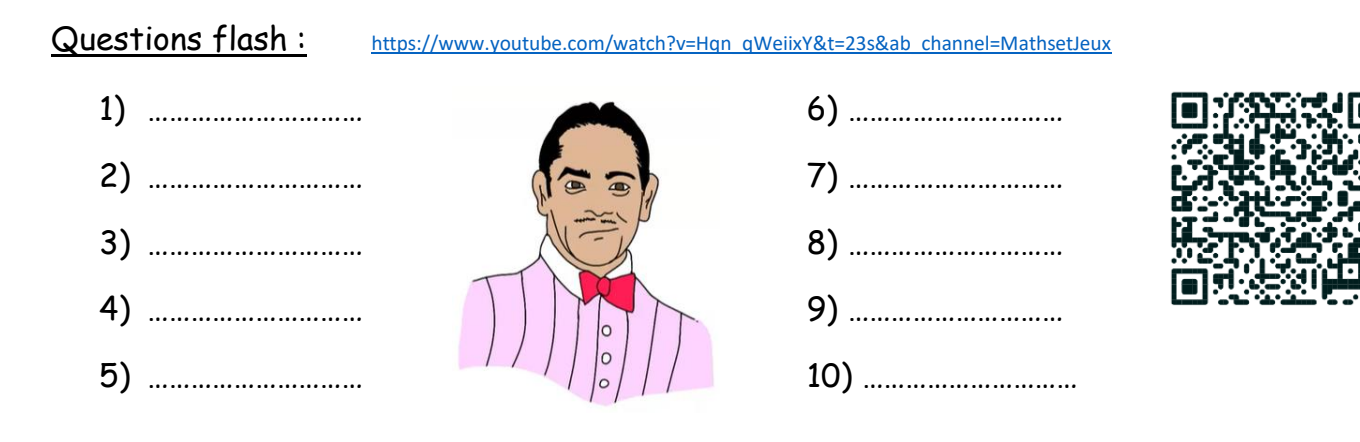

# Entraînement avant le contrôle

Effectue les calculs suivants en détaillant les étapes, puis regarde la vidéo pour corriger.

https://www.youtube.com/watch?v=tdXqIS9Pwno&t=3s&ab\_channel=MathsetJeux

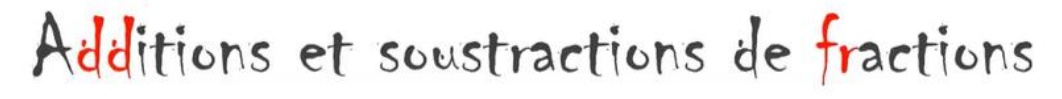

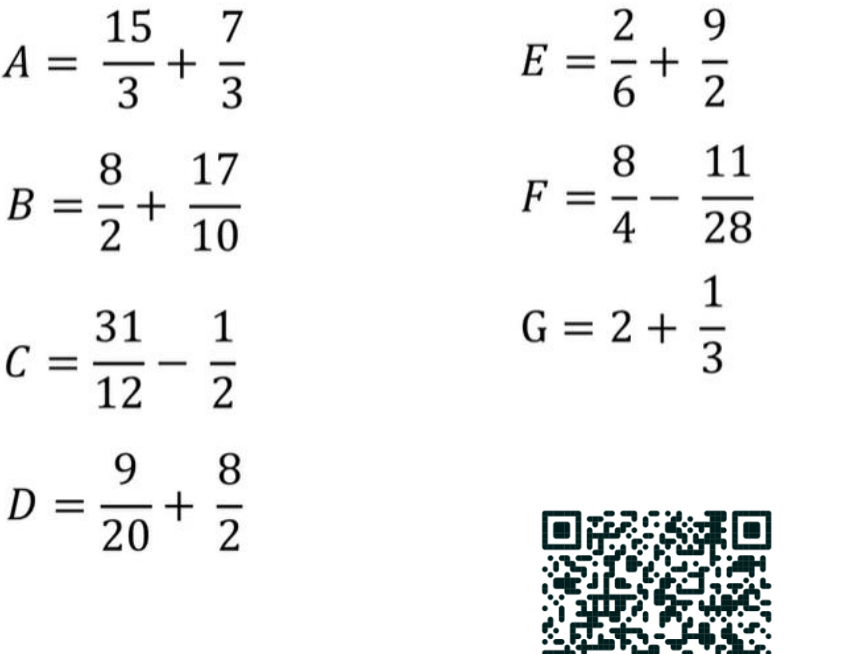

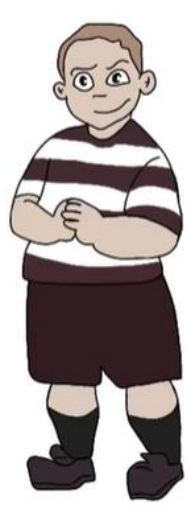

*Juliette Hernando [https://juliettehernando.com](https://juliettehernando.com/)* 

*Hors du cadre de la classe, aucune reproduction des textes et des images, même partielle, ne peut être faite sans l'autorisation expresse de l'auteure.*

Page 4/4

https://view.genial.ly/6079363f8d90130d860b734f

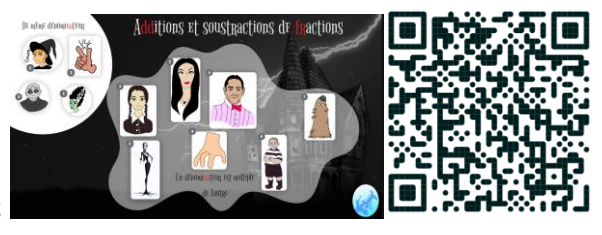

Classe Genially :

*Juliette Hernando [https://juliettehernando.com](https://juliettehernando.com/)* 

*Hors du cadre de la classe, aucune reproduction des textes et des images, même partielle, ne peut être faite sans l'autorisation expresse de l'auteure.*